### Département d'informatique et de génie logiciel **Compression de données IFT-4003/IFT-7023**

### **Notes de cours Codage arithmétique: génération du code binaire**

Édition Hiver 2012

Mohamed Haj Taieb Local: PLT 2113 Courriel: mohamed.haj-taieb.1@ulaval.ca

**Faculté des sciences et de génie**

Département de génie électrique et de génie informatique

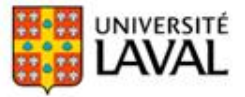

## Plan de la présentation

Codage arithmétique:

- Génération d'un code binaire
- Unicité et efficacité du code
- Algorithme d'implémentation
- Implémentation entière
- Comparaison avec le codage de Huffman

## Génération du tag

Génération du tag

- Pour une séquence x on a obtenu un tag  $T_x$ .
- **Mais on cherche a représenter la séquence x avec un** code binaire unique et efficace.
- Comme le tag est unique  $\rightarrow$  la représentation binaire du tag est unique  $\rightarrow$  représentation binaire unique de la séquence.
- Cependant le tag peut prendre une infinité de valeur de l'intervalle qui lui est associé  $\rightarrow$  code peut être long.

**Troncation du code** 

- Même si le code est unique il peut être non performant.
- Il faut tronquer le code tout en préservant son unicité.

### Unicité et efficacité du code arithmétique

**Q** Représentation binaire tronqué du tag

- Le tag est un nombre réel tq  $T_x \in [0, 1)$ .
- **De Stein de la considère une représentation binaire tronquée du tagué** de longueur: 1

$$
l \ x = \left| \log_2 \frac{1}{P \ x} \right| + 1 \ \text{bits}
$$

□ Exemple: code binaire généré à partir du tag

- Soit un alphabet formé de trois lettre  $A = \{a_1, a_2, a_3, a_4\}$ avec  $P(a_1)=1/2$ ,  $P(a_2)=1/4$ ,  $P(a_3)=1/4$  et  $P(a_4)=1/8$ .
- **On considère un code binaire tronqué du tag**  $T_x$ **.**
- Un tag est alloué à chaque symbole: séquence formée d'un symbole unique.

### Exemple de code binaire généré à partir du tag

**Tag d'un tag pour un symbole unique:** 

- P(a<sub>1</sub>)=1/2, P(a<sub>2</sub>)=1/4, P(a<sub>3</sub>)=1/4 et P(a<sub>4</sub>)=1/8
- $\blacksquare$  0.25=0x2<sup>-1</sup> + 1x2<sup>-2</sup> + 0x 2<sup>-3</sup>+ 0 ...  $\rightarrow$  0.25=010<sub>2</sub>.
- $\blacksquare$  0.8125=1x2<sup>-1</sup> + 1x2<sup>-2</sup> + 1x 2<sup>-3</sup> + 1x 2<sup>-4</sup> + 0 ...  $\rightarrow$ 1111<sub>2</sub>.

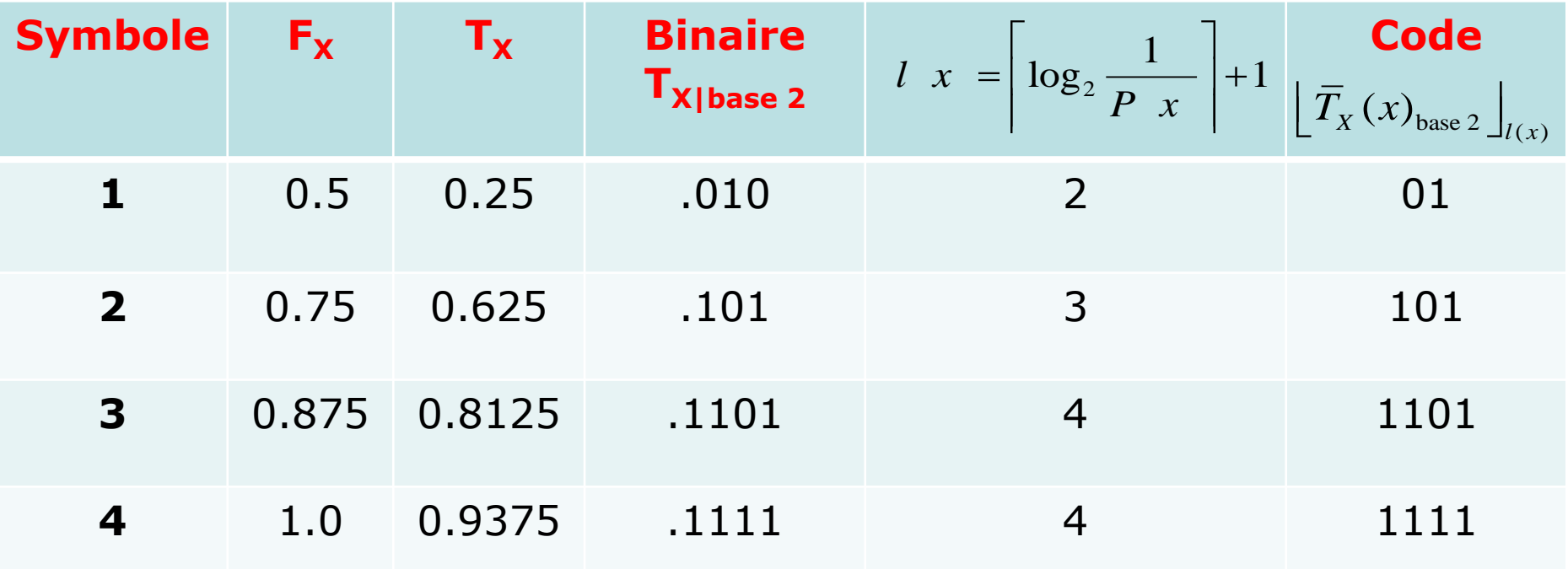

 $(a_i) = F_X(i-1) + \frac{1}{2}P(x=i)$ 

 $\overline{T_X(a_i)} = F_X(i-1) + \frac{1}{2}P(x=i)$ 

2

## Décodabilité unique de ce code

 $\Box$  Montrons d'abord l'unicité du code:  $\left\| \bar{T}_X(x)_{\text{base 2}} \right\|_{l(x)}$ 

$$
(x)_{\text{base }2}\Big|_{l(x)}\Big| l \big|
$$

$$
l \left| x \right| = \left| \log_2 \frac{1}{P(x)} \right| + 1
$$

- **O**n a  $T_X(x) \in [F_X(x-1), F_X(x)]$  et toute valeur de cet intervalle peut être un identificateur unique. On a  $T_X(x) \in [F_X(x-1), F_X(x))$  et toute valeur de cet<br>intervalle peut être un identificateur unique.<br>Donc pour montrer l'unicité de  $\left[\overline{T}_X(x)_{base2}\right]_{l(x)}$  il faut prouver
- qu'il se trouve dans  $[F_x(x-1), F_x(x)]$ .
- T<sub>x</sub> = **b**<sub>1</sub>x2<sup>-1</sup> + **b**<sub>2</sub>x2<sup>-2</sup> + ... + **b**<sub>I(x)</sub>x2<sup>-I(x)</sup>+ **b**<sub>I(x)+1</sub>x2<sup>-(I(x)+1)</sup> ...

| \n $T_X = b_1 b_2 \dots b_{l(x)} b_{l(x)+1} \dots b_i \in \{0, 1\}$ \n | \n $2^{-(k+1)} + 2^{-(k+2)}$ \n |                                 |
|------------------------------------------------------------------------|---------------------------------|---------------------------------|
| \n $T_X(x)_{base \, 2} \big _{l(x)} = b_1 b_2 \dots b_{l(x)}$ \n       | \n $0$ \n                       | \n $2^{-(k+1)} + 2^{-(k+2)}$ \n |

- $\bullet$   $\left[ \begin{array}{cc} I_X(x)_{base} \end{array} \right]_{l(x)} = b_1x2^{-1} + b_2x2^{-2} + ... + b_{\left| (x) \right|}x2^{-\left| (x) \right|}$  $T_X^{}(x)_{\text{base } 2} \big]_{l(x)}$
- $= \overline{T}_x(x) \left[ \overline{T}_x(x)_{base \ 2} \right]_{l(x)} = b_{l(x)+1} \times 2^{-(l(x)+1)} + b_{l(x)+2} \times 2^{-(l(x)+2)}$ ...  $\overline{T}_x(x) - \left[ \overline{T}_x(x)_{base2} \right]_{l(x)} = b_{l(x)+1} \times 2^{-(l(x)+1)} + b_{l(x)+2} \times 2^{-(l(x)+2)} \dots$ <br>
Et comme:  $\sum_{n=1}^{N} 2^{-i} < 2^{-k} \Rightarrow 0 < \overline{T}_x(x) - \left| \overline{T}_x(x) \right| < 2^{-l(x)}$
- Et comme:  $\sum_{i=1}^{n} 2^{-i} < 2^{-k} \Rightarrow 0 \le \overline{T}_X(x) - \left[ \overline{T}_X(x) \right]_{l(x)}$  $b_{\vert (x)+1}x2^{-(\vert (x)+1)} + b_{\vert (x)+2}x2^{-(\vert (x)+2)} ...$ <br>  $2^{-i} < 2^{-k} \Rightarrow 0 \leq \overline{T}_{X}(x) - \left\lfloor \overline{T}_{X}(x) \right\rfloor_{l(x)} < 2^{-k}$ *N*  $\overline{X}$   $\overline{X}$   $\overline{Y}$   $\overline{Y}$   $\overline{Y}$   $\overline{Y}$   $\overline{X}$   $\overline{Y}$   $\overline{Y}$   $\overline{Y}$   $\overline{Y}$   $\overline{Y}$   $\overline{Y}$   $\overline{Y}$   $\overline{Y}$   $\overline{Y}$   $\overline{Y}$   $\overline{Y}$   $\overline{Y}$   $\overline{Y}$   $\overline{Y}$   $\overline{Y}$   $\overline{Y}$   $\overline{Y}$   $\overline{$  $\overline{Y}_X(x) - \left[ \overline{T}_X(x) \right]_{l(x)}$  $\sum_{i=k}$  $-\mathbf{b}_{\mathsf{I}(x)+2}x2^{-\mathsf{I}(x)+1}$ <br> $\overline{T}_X(x) - \left\lfloor \overline{T}_X(x)\right\rfloor$

# Unicité du code  $[T_x(x)]_{U(x)}$

Unicité du code:

$$
0 \leq \overline{T}_{X}(x) - \left\lfloor \overline{T}_{X}(x) \right\rfloor_{l(x)} < 2^{-l(x)}
$$

- For Ainsi  $\left[ \overline{\overline{T}_{X}(x)} \right]_{l(x)} \leq \overline{T}_{X}(x) < F_{X}(x)$
- 

$$
\begin{aligned}\n\text{Paright} & \frac{1}{\sqrt{1-x}} \frac{1}{\sqrt{1-x}} \\
\text{Paralleurs on a:} \\
\int \log_2 \frac{1}{P \left(x\right)} \left| +1 \Rightarrow 2^{-l(x)} = 2^{-\left\lfloor \log_2 \frac{1}{P \left(x\right)} \right\rfloor - 1} \le 2^{-\log_2 \frac{1}{P \left(x\right)} - 1} = \frac{P \left(x\right)}{2} \\
\int \overline{T}_X(x) &= F_X(x-1) + \frac{1}{2} P(x) \Rightarrow \frac{1}{2} P(x) = \overline{T}_X(x) - F_X(x-1) > 2^{-l(x)} > \overline{T}_X(x) - \left\lfloor \overline{T}_X(x) \right\rfloor_{l(x)} \\
\int \overline{T}_X(x) - F_X(x-1) > \overline{T}_X(x) - \left\lfloor \overline{T}_X(x) \right\rfloor_{l(x)} \\
\boxed{\left[\overline{T}_X(x)\right]_{l(x)} > F_X(x-1)}\n\end{aligned}
$$

- Finalement on obtient  $\left[ \overline{T}_X(x) \right]_{l(x)} \in [F_X(x-1), F_X(x))$
- **Le tag tronqué à une longueur I(x) est représentation** unique du tag lui-même.

# Décodabilité unique (1)

□ Montrons ensuite décodabilité unique:

- Pour montrer la décodabilité unique de ce code il suffit de vérifier que ce code est un code préfixe.
- $\Box$  Si b est un préfixe de a alors b  $\in$  [a, a+2<sup>-n</sup>):
	- Soit a  $\in [0,1)$  tq a=b<sub>1</sub>x2<sup>-1</sup>+b<sub>2</sub>x2<sup>-2</sup>+...+b<sub>n</sub>x2<sup>-n</sup> =b<sub>1</sub>b<sub>2</sub>...b<sub>n</sub>
	- Soit b  $\in$  [0,1) tq b=b<sub>1</sub>x2<sup>-1</sup>+b<sub>2</sub>x2<sup>-2</sup>+...+b<sub>n</sub>x2<sup>-n</sup>+b<sub>n+1</sub>x2<sup>-(n+1)</sup>  $+...+ b_{m}x2^{-m} = b_{1}b_{2}...b_{n}b_{n+1}...b_{m}$
	- **b-a=**  $b_{n+1}$ x2<sup>-(n+1)</sup> +…+  $b_m$ x2<sup>-m</sup> < 2<sup>-(n+1)</sup> +…+2<sup>-m</sup>< 2<sup>-n</sup>

□ Soient x et y 2 séquences distinctes:

**Pour montrer que y n'est un pas préfixe de x il faut:** 

I**C:**<br> $(x)$ If montrer que y n'est un pas préfixe de x il faut:<br>Montrer que  $\left[ \bar{T}_X(y) \right]_{l(y)} \notin \left[ \left[ \bar{T}_X(x) \right]_{l(x)}, \left[ \bar{T}_X(x) \right]_{l(x)} + 2^{-l(x)} \right)$ 

## Décodabilité unique (2)

 $\left[ \bar{T}_X(x) \right]_{l(x)} \left[ \bar{T}_X(x) \right]_{l(x)} + 2^{-l(x)}$ (x)  $\left[ \bar{T}_X(y) \right]_{l(y)}$  $F_{v}$   $(x-1)$  $F_{\rm v}(x)$  $F_{\rm v}$  (y-1)  $F_{\rm v}$   $(\gamma)$  $T_X(x)$  $\frac{1}{x}$ Décodabilité unique (2)<br>Montrons que  $\left[\overline{T}_{X}(y)\right]_{l(y)} \notin \left[\left[\overline{T}_{X}(x)\right]_{l(x)},\left[\overline{T}_{X}(x)\right]_{l(x)}+2^{-l(x)}\right)$  $\begin{aligned} \lfloor T_X(y) \rfloor_{l(y)} &\in \lfloor T_X(x) \rfloor_{l(x)}, \lfloor T_X(x) \rfloor_{l(x)} \\ \in [F_X \ x - 1 \ , F_X(x)) \ \text{et} \ \lfloor \overline{T}_X(y) \rfloor_{l(y)} \end{aligned}$  $\binom{x}{x}$ **□** Montrons que  $\left[ \overline{T}_X(y) \right]_{l(y)} \notin \left[ \left[ \overline{T}_X(x) \right]_{l(x)}, \left[ \overline{T}_X(x) \right]_{l(x)} \right]$ <br>**□** On a  $\left[ \overline{T}_X(x) \right]_{l(x)} \in [F_X \ x - 1 \ , F_X(x))$  et  $\left[ \overline{T}_X(x) \right]$ <br>**Il reste à prouver que :**  $\left[ \overline{T}_X(x) \right]_{l(x)} + 2^{-l(x)} < F_X(x)$ Montrons que  $\left[ \overline{T}_X(y) \right]_{l(y)} \notin \left[ \left[ \overline{T}_X(x) \right]_{l(x)}, \left[ \overline{T}_X(x) \right]_{l(x)} + 2^{-l(x)} \right]$ <br>On a  $\left[ \overline{T}_X(x) \right]_{l(x)} \in \left[ F_X(x) - 1, F_X(x) \right]$  et  $\left[ \overline{T}_X(y) \right]_{l(y)} \in \left[ F_X(y-1), F_X(y) \right]$ □ On a  $[I_X(x)]_{l(x)} \in [F_X \ x - 1, F_X(x)]$  et  $[I_X(y)]_{l(y)} \in$ <br>
Il reste à prouver que :  $[\overline{T}_X(x)]_{l(x)} + 2^{-l(x)} < F_X(x)$ <br>
On a:  $F_X(x) - [\overline{T}_X(x)]_{l(x)} > F_X(x) - \overline{T}_X(x) = \frac{P(x)}{2} > 2^{-l(x)}$  $\frac{1}{x}$  $\overline{X}_X(y)$ <sub> $I(y)$ </sub>  $\notin \left[\overline{T}_X(x)\right]_{I(x)}, \left[\overline{T}_X(x)\right]_{I(x)}$  $\left(\frac{x}{\sqrt{2}}\right)$  $\frac{\partial \acute{e}codabilit\acute{e}$  unique<br>  $\overline{T}_{X}(y)$ <sub> $I(y) \notin [\overline{T}_{X}(x)]_{I(x)},$   $\overline{T}_{X}(x)$ </sub> **DECOUDITTLE UTIIQUE (2)**<br>
ons que  $\left[ \bar{T}_X(y) \right]_{l(y)} \notin \left[ \left[ \bar{T}_X(x) \right]_{l(x)}, \left[ \bar{T}_X(x) \right]_{l(x)} + 2^{-l(x)} \right)$ <br>  $\bar{T}_X(x) \right]_{l(x)} \in [F_X \ x - 1 \ , F_X(x)]$  et  $\left[ \bar{T}_X(y) \right]_{l(y)} \in [F_X (y - 1), F_X \ y$  $(x)$  $F_X(x) - [I_X(x)]_{l(x)}$ <br> $\frac{\bar{x}}{l(x)}$  + 2<sup>-l(x)</sup> < F<sub>X</sub> a:  $F_X(x) - \left[ T_X(x) \right]_{l(x)} > F_X(x) - T_X(x) = \frac{1 - \frac{1}{2}}{2} > 2^{-l(x)}$ <br>  $\overline{T}_X(x) \Big|_{l(x)} + 2^{-l(x)} < F_X(x)$ <br>
Donc la représentation binaire tronqué du tag  $\left[ \overline{T}_X(x) \right]_{l(x)}$  de longueur 2 1 ,  $F_X(x)$  et  $\left[ \overline{T}_X(y) \right]_{l(x)}$ <br>  $+ 2^{-l(x)} < F_X(x)$ <br>  $(x) - \overline{T}_X(x) = \frac{P(x)}{2} > 2$ a prouver que  $\left[ \int_{I(x)} f_X(x) \right]_{I(x)}$ <br> $F_X(x) - \left[ \overline{T}_X(x) \right]_{I(x)} > F_X(x)$ 1  $\int \text{Dom} \left[ \text{L}_{X}(x) \right]_{l(x)} + 2 \leq r_{X}(x)$ <br>
Donc la représentation binaire tronqué du tag  $\left[ \overline{T}_{X}(x) \right]_{l(x)}$  de longu<br>  $(x) = \left[ \log_{2} \frac{1}{P(x)} \right] + 1$  est un code préfixe donc uniquement décodable. pré $\frac{1}{(x)}$ *l x*  $\frac{d}{dx} \left( \frac{x}{y} \right) \frac{1}{x}$ <br> $\frac{d}{dx} \left( \frac{x}{y} \right) - \overline{T}_x$ *l x P*  $F_X(x)$  is  $\left[ \bar{T}_X(x) \right]$ <br> *P*<sub> $I(x)$ </sub>  $+2^{-I(x)} < F_X(x)$ <br> *P*<sub> $X$ </sub> $\left( x \right) - \bar{T}_X(x) = \frac{P(x)}{2}$ sie a prouver que  $\left[ \int f_X(x) dx \right]_{{l(x)}}$ <br>a:  $F_X(x) - \left[ \overline{T}_X(x) \right]_{{l(x)}} > K_X(x)$  $\overrightarrow{a}$ <br> $\overrightarrow{a}$ <br> $\overrightarrow{a}$  $repr$ <br> $\frac{1}{P(x)}$ 

**IFT-4003/7023 Compression de données** Mohamed Haj Taieb, Département de génie électrique et de génie informatique

## Efficacité de ce code (1)

### **Longueur moyenne du code:**

$$
l \ x = \left\lceil \log_2 \frac{1}{P \ x} \right\rceil + 1
$$

 $\sum_{l(x)}$ fficacité. Soit une séque<br>  $\sum_{x}^{m} P(x)l(x)$ *m*  $\sum_{x: l(x)=m}$ efficacité. Soit une séquent d'ait de la produition de la produition de la produition de la produition de la produition de la produition de la produition de la produition de la produition de la produition de la produition Même si le code est uniquement décodable il faut aussi vérifier son efficacité. Soit une séquence x de longueur m:

$$
= \sum P(x) \left( \log_2 \frac{1}{P(x)} \right) + 1
$$
  

$$
< \sum P(x) (\log_2 \frac{1}{P(x)} + 1 + 1)
$$
  

$$
= \sum P(x) \log_2 \frac{1}{P(x)} + 2 \sum P(x)
$$

 $(m)$  $(X^{(m)})+2$ *m H X*

## Efficacité de ce code (2)

Longueur moyenne du code:

 $(e \text{ code sont données p})$ <br>  $(m)$  )  $\leq l^m$   $<$   $H(X^{(m)})$ delà de son entropie les bornes de la longueur moyenne<br>de notre code sont données par:<br> $H(X^{(m)}) \leq l_{\text{arith}}^m < H(X^{(m)}) + 2$ elà de son entropie les b $f \in H(X^{(m)}) \leq l^{m}_{_{A\textit{rith}}}< H(X^{(m)})$ **Comme on ne peut pas compresser une séquence au**de notre code sont données par:

$$
H(X^{(m)}) \le l_{\text{Arith}}^m < H(X^{(m)}) + 2
$$
\n
$$
H(X^{(m)}) \qquad H(X^{(m)}) + 2
$$

$$
H(X^{(m)}) \le l_{\text{Arith}}^{m} < H(X^{(m)}) + 2
$$
\n
$$
H(X^{(m)}) \le l_{\text{Arith}} < \frac{H(X^{(m)}) + 2}{m}
$$

$$
\frac{\text{avec } l_{Arith} \text{ la longueur moyenne d'un symbole}}{H(X) \le l_{Arith} < H(X) + \frac{2}{m} \text{ car } H(X^{(m)}) = mH(X)}
$$

**En augmentant m on s'approche de l'entropie.** 

## Algorithme d'implémentation (1)

### **Q** Problème de précision finie du système

 Nous avons développer dans le cours précédent un algorithme récursif pour la détermination des bornes de l'intervalle du tag:<br> $x = (x_1 x_2 ... x_n)$ 

tag:  
\n
$$
x = (x_1 x_2 ... x_n)
$$
\n
$$
u^{(n)} = l^{(n-1)} + (u^{(n-1)} - l^{(n-1)}) F_X(x_n)
$$
\n
$$
l^{(n)} = l^{(n-1)} + (u^{(n-1)} - l^{(n-1)}) F_X(x_n - 1)
$$

**Lorsque n augmente l'intervalle du tag devient de plus** en plus petit. Avec un système de précision finie à un certain moment on va perdre de vue cet intervalle:  $[0.7788995, 0.7788996) \rightarrow [0.778899, 0.778899]$ 

# Algorithme d'implémentation (2)

### **Q** Solution:

- **Redimensionnement de l'intervalle du tag: On augmente** la taille de l'intervalle mais il faut préserver l'information.
- Codage incrémental: transmission du code portion par portion au fur et à mesure que l'encodage progresse.
- **On** part de l'observation de 3 possibilités concernant l'intervalle lors de l'encodage:
	- 1. L'intervalle du tag est inclus dans la moitié inférieure: [0,0.5).
	- 2. L'intervalle du tag est inclus dans la moitié supérieure: [0, 1).
	- 3. L'intervalle contient le point central 0.5.

# Algorithme d'implémentation (3)

### □ L'intervalle du tag est inclus dans l'une des moitiés :

- Lorsque l'intervalle se trouve dans l'une des moitiés, il restera dans cette moitié le long de l'encodage de la séquence.
- Le bit le plus significatif est 0 si l'intervalle se trouve dans [0, 0.5).
- **Le** bit le plus significatif est 1 si l'intervalle se trouve dans [0, 1).
- Ainsi lorsque l'intervalle se trouve dans l'une des moitiés le bit le plus significatif devient connu.
- L'encodeur peut alors informer le décodeur en envoyant 0 ou 1 de quel moitié il s'agit.

# Algorithme d'implémentation (4)

### Q Redimensionnement:

- Une fois l'encodeur et le décodeur connaissent la moitié contenant le tag, on peut ignorer l'autre moitié.
- **Pour implémenter l'algorithme sur un système de** précision finie on peut redimensionner la moitié en question pour regagner l'intervalle [0, 1) au complet:

 $E_1$ :[0, 0.5) $\rightarrow$ [0,1);  $E_1(x) = 2x$  $E_2$ : [0.5, 1)  $\rightarrow$  [0,1);  $E_2(x) = 2(x-0.5)$ .

### O Codage incrémental:

- $\blacksquare$  Mapping  $\rightarrow$  la perte de l'information sur le MSB.
- Mais ce n'est pas un grave car on a déjà envoyé le MSB. On continue le codage et à chaque fois on se trouve dans une moitié on envoie un bit  $\rightarrow$  codage incrémental.

## Génération de tag avec redimensionnement (1)

**Q** Exemple: génération du tag avec redimensionnement de la <u>séquence: 1 3 2 1</u> <u>JHHEI</u><br>[Rappel]

Considérons la source suivante:

 $(n) = I^{(n-1)} + (u^{(n-1)} - I^{(n-1)})$  $(n) = I^{(n-1)} + (u^{(n-1)} - I^{(n-1)})$  $(u^{(n-1)} - l^{(n-1)}) F_X(x_n)$  $(u - t) F_X(x_n)$ <br>  $(u^{(n-1)} - l^{(n-1)}) F_X(x_n - 1)$  $f^{(n)} = I^{(n-1)} + (u^{(n-1)} - I^{(n)}$  $\int_X (x_n)$  $a^{(n)} - I^{(n-1)} + (u^{(n-1)} - I^{(n-1)})$  $\int_X (x_n)$ *Rappel*  $\mu^{(n)} = l^{(n-1)} + (u^{(n-1)} - l^{(n-1)}) F_X(x)$  $l^{(n)} = l^{(n-1)} + (u^{(n-1)} - l^{(n-1)}) F_X(x)$ <br> $l^{(n)} = l^{(n-1)} + (u^{(n-1)} - l^{(n-1)}) F_X(x)$ 

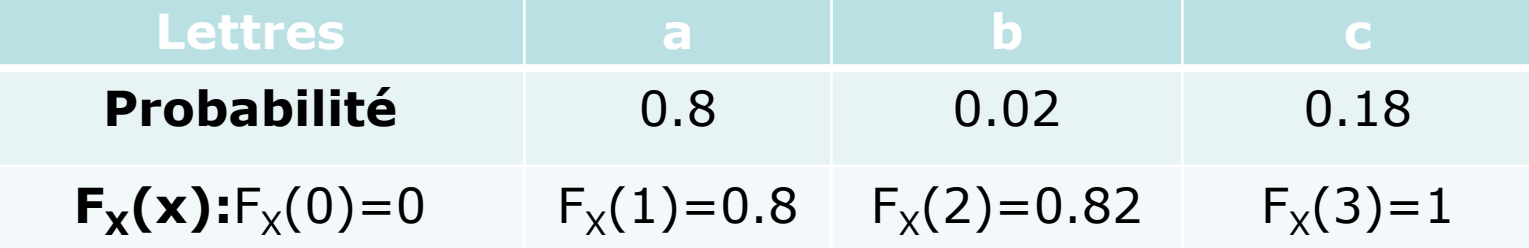

• **Observation 1: 1**  
\n
$$
u^{(1)} = l^{(0)} + (u^{(0)} - l^{(0)})F_X(x_1) = 0 + 1 \times F_X(1) = 0.8
$$
\n
$$
l^{(1)} = l^{(0)} + (u^{(0)} - l^{(0)})F_X(x_1 - 1) = 0 + 1 \times F_X(0) = 0
$$

 L'intervalle [0, 0.8) ne se trouve ni dans [0,0.5) ni dans  $[0.5,1)$  donc on continue sans aucun redimensionnement ni encodage incrémental pour le moment.

### Génération de tag avec redimensionnement (2)

Observation 2: 1 **3**

 $(n) = I^{(n-1)} + (u^{(n-1)} - I^{(n-1)})$  $\binom{n}{n} = I^{(n-1)} + (u^{(n-1)} - I^{(n-1)})$ *C*<br>[Rappel]  $(u^{(n-1)} - l^{(n-1)}) F_X(x_n)$  $(u - l) \Gamma_X(\lambda_n)$ <br>  $(u^{(n-1)} - l^{(n-1)}) F_X(x_n - l)$  $a^{(n)} = I^{(n-1)} + (u^{(n-1)} - I^{(n-1)})$  $\int_X (x_n)$  $a^{(n)} = I^{(n-1)} + (u^{(n-1)} - I^{(n-1)})$  $\frac{X}{X}(x_n)$  $\mu^{(n)} = l^{(n-1)} + (u^{(n-1)} - l^{(n-1)}) F_X(x)$  $l^{(n)} = l^{(n-1)} + (u^{(n-1)} - l^{(n-1)}) F_X(x)$ <br> $l^{(n)} = l^{(n-1)} + (u^{(n-1)} - l^{(n-1)}) F_X(x)$ 

 $\frac{f^{(2)}}{f^{(1)}} = l^{(1)} + (u^{(1)} - l^{(1)}) F_X(x_3)$  $u^{(2)} = l^{(1)} + (u^{(1)} - l^{(1)}) F_X(x)$ <br>  $u^{(2)} = l^{(1)} + (u^{(1)} - l^{(1)}) F_X(x)$  $u^{(2)} = l^{(1)} + (u^{(1)} - l^{(1)})F_X(x_3) = 0 + 0.8 \times F_X(3) = 0.8 \times 1 = 0.8$  $u^{(2)} = l^{(1)} + (u^{(1)} - l^{(1)})F_X(x_3) = 0 + 0.8 \times F_X(3) = 0.8 \times 1 = 0.8$ <br>  $l^{(2)} = l^{(1)} + (u^{(1)} - l^{(1)})F_X(x_3 - 1) = 0 + 0.8 \times F_X(3 - 1) = 0.8 \times 0.82 = 0.656$ 

 L'intervalle [0.656, 0.8) se trouve entièrement dans [0.5,1) donc on envoie le code binaire **1** et on redimensionne l'intervalle.

$$
u^{(2)} = 2 \times (0.8 - 0.5) = 0.6
$$

$$
l^{(2)} = 2 \times (0.656 - 0.5) = 0.312
$$

### code binaire envoyé: **1**

### Génération de tag avec redimensionnement (3)

- Observation 1: 1 3 **2**
- Sans redimensionnement on avait:

 $\alpha^{(n)} = l^{(n-1)} + (u^{(n-1)} - l^{(n-1)}) F_X(x_n)$  $u = t + (u - t)F_X(x_n)$ <br>  $u^{(n)} = l^{(n-1)} + (u^{(n-1)} - l^{(n-1)})F_X(x_n - 1)$ [ ] *Rappel*  $\mu^{(n)} = l^{(n-1)} + (u^{(n-1)} - l^{(n-1)}) F_X(x_n)$  $u = t + (u - t)Y_X(x)$ <br>  $l^{(n)} = l^{(n-1)} + (u^{(n-1)} - l^{(n-1)})F_X(x)$ 

Sans redimensionn<br>  $\frac{d^{(3)}}{dx^{(2)}} = l^{(2)} + (u^{(2)} - l^{(2)})F_X(x_2)$  $u^{(3)} = l^{(2)} + (u^{(2)} - l^{(2)}) F_X(x)$ <br>  $u^{(3)} = l^{(2)} + (u^{(2)} - l^{(2)}) F_X(x)$ redimensionnement on avait:<br> $\frac{u^{(n)} = u^{(n)} = u^{(n)} = u^{(n)} = u^{(n)} = u^{(n)} = u^{(n)} = u^{(n)} = u^{(n)} = 0.656 + 0.144 \times 0.82 = 0.77408$  $(u^{(2)} - l^{(2)})F_X(x_2) = 0.656 + 0.144 \times 0.82 = 0.77408$ <br>  $(u^{(2)} - l^{(2)})F_X(x_2 - 1) = 0.656 + 0.144 \times 0.8 = 0.7712$ *X* Sans redimension<br> $u^{(3)} = l^{(2)} + (u^{(2)} - l^{(2)}) F_X(x)$  $u^{(3)} = l^{(2)} + (u^{(2)} - l^{(2)})F_X(x)$ <br> $l^{(3)} = l^{(2)} + (u^{(2)} - l^{(2)})F_X(x)$ 

*X*

Avec redimensionnement.

$$
l^{(3)} = l^{(2)} + (u^{(2)} - l^{(2)})F_X(x_2 - 1) = 0.656 + 0.144 \times 0.8 = 0.7712
$$
  
\n**Avec** redimensionnement.  
\n
$$
u^{(3)} = 0.312 + (0.6 - 0.312)F_X(x_2) = 0.312 + 0.288 \times 0.82 = 0.54816
$$

(3) 2 wec redimensionnement.<br>
0.312 + (0.6 – 0.312)  $F_x(x_2) = 0.312 + 0.288 \times 0.82 = 0.54816$ <br>
0.312 + (0.6 – 0.312)  $F_x(x_2 - 1) = 0.312 + 0.288 \times 0.8 = 0.5424$ *X* Avec redimensionner<br>  $u^{(3)} = 0.312 + (0.6 - 0.312)F_X(x)$ <br>  $l^{(3)} = 0.312 + (0.6 - 0.312)F_X(x)$ 

L'intervalle [0.5424, 0.54816) se trouve entièrement dans [0.5,1) donc on envoie le code binaire **1** et on redimensionne l'intervalle. (3)  $u^{(3)} = 2 \times (0.54816 - 0.5) = 0.09632$ 

$$
\begin{bmatrix} u & -2 \times (0.54810 - 0.5) - 0.05055 \\ l^{(3)} = 2 \times (0.5424 - 0.5) = 0.0848 \end{bmatrix}
$$

code binaire envoyé: 1 **1**

## Génération de tag avec redimensionnement (4)

- Observation 1: 1 3 **2**
- L'intervalle  $[0.0848, 0.09632) \in [0, 0.5)$  donc on envoie le code binaire **0** et on redimensionne: (3)  $u^{(3)} = 2 \times 0.09632 = 0.19264$

(3)  $l^{(3)} = 2 \times 0.0848 = 0.1696$ 

**-** L'intervalle [0.1696, 0.19264)  $\in$  [0, 0.5) donc on envoie le code binaire **0** et on redimensionne:  $u^{(3)} = 2 \times 0.19264 = 0.38528$ 

(3)  $l^{(3)} = 2 \times 0.1696 = 0.3392$ 

**L'intervalle [0.3392, 0.38528)**  $\in$  **[0, 0.5) donc on envoie** le code binaire **0** et on redimensionne: mensionne:  $u^{(3)} = 2 \times 0.19264=0.38528$ <br>
(28) E [0, 0.5) donc on envoie<br>
imensionne:  $u^{(3)} = 2 \times 0.38528=0.77056$ <br>  $u^{(3)} = 2 \times 0.3392=0.6784$ <br>
( $u^{(3)} = 2 \times 0.3392=0.6784$ <br>
( $u^{(3)} = 2 \times 0.3392=0.6784$ (3) (3)  $u^{(3)} = 2 \times 0.38528 = 0.77056$  $l^{(3)} = 2 \times 0.3392 = 0.6784$ 

## Génération de tag avec redimensionnement (5)

- Observation 1: 1 3 **2**
- L'intervalle  $[0.6784, 0.77056) \in [0.5, 1)$  donc on envoie L intervalle  $[0.0704, 0.77050]$  C  $[0.3, 1)$  donc on envoie (3)  $l^{(3)} = 2 \times (0.6784 - 0.5) = 0.3568$
- L'intervalle [0.3568, 0.54112) ne se trouve ni dans  $[0,0.5)$  ni dans  $[0.5,1)$  donc on continue
- Le bits envoyé suite au redimensionnement et lors de l'encodage incrémental est le même que le bit le plus significatifs (MSB) des bornes de l'intervalle et par conséquent le tag i.e. 0.6784=.1xx.. et 0.77056=.1xx.. imensionne:  $u^{(3)} = 2 \times (0.77056 - 0.5) = 0.541$ <br>
4112) ne se trouve ni dans<br>
ac on continue<br>
redimensionnement et lors de<br>
t le même que le bit le plus<br>
bornes de l'intervalle et par<br>
84=.1xx.. et 0.77056=.1xx..<br>
un décalag
- **Le redimensionnement est un décalage vers la gauche de** la représentation binaire du tag.

## Génération de tag avec redimensionnement (6)

Observation 1: 1 3 2 **1**

1 (4) 1 <u>0.3568 + (0.54112 – 0.3568) $F_X(x_1) = 0.3568 + 0.18432 \times 0.8 = 0.504256$ </u>  $0.3568 + (0.54112 - 0.3568) F_X(x_1) = 0.3568 + 0.18432 \times 0.8 = 0.50425$ <br> $0.3568 + (0.54112 - 0.3568) F_X(x_1 - 1) = 0.3568 + 0.18432 \times 0 = 0.3568$ *X X* **<u>Dbservation 1: 1 3 2 1</u><br>***u***<sup>(4)</sup> = 0.3568 + (0.54112 – 0.3568)** $F_X(x)$  $u^{(4)} = 0.3568 + (0.54112 - 0.3568)F_X(x)$ <br> $l^{(4)} = 0.3568 + (0.54112 - 0.3568)F_X(x)$ 

- A ce point on est arrivé à la fin de la séquence.
- Donc on envoie le code binaire généré suite au redimensionnement et une valeur du tag se trouvant dans l'intervalle [0.3568, 0.504256). (a) = 0.3568 + (0.54112 – 0.3568)  $F_x(x_1) = 0.3568 + 0.18432 \times 0.8 = 0.504256$ <br>
(a) = 0.3568 + (0.54112 – 0.3568)  $F_x(x_1 - 1) = 0.3568 + 0.18432 \times 0 = 0.3568$ <br>
(b) = 0.3568 + (0.54112 – 0.3568)  $F_x(x_1 - 1) = 0.3568 + 0.18432 \times 0 = 0$
- Dans ce cas il est commode d'envoyer  $0.5 = 100$ .. = 1

## Génération de tag avec redimensionnement (7)

- **Remarques:**
- Avec les opération de redimensionnement et d'encodage incrémental l'intervalle du tag est [0.3568, 0.504256).

(4) 1 (4) 1 crémental l'intervalle du tag est [0.3568, 0.504256).<br>0.3568 + (0.54112 – 0.3568) $F_x(x_1) = 0.3568 + 0.18432 \times 0.8 = 0.504256$  $0.3568 + (0.54112 - 0.3568) F_X(x_1) = 0.3568 + 0.18432 \times 0.8 = 0.50425$ <br>  $0.3568 + (0.54112 - 0.3568) F_X(x_1 - 1) = 0.3568 + 0.18432 \times 0 = 0.3568$ *X X* incrémental l'intervalle du ta<br>  $u^{(4)} = 0.3568 + (0.54112 - 0.3568)F_X(x)$  $u^{(4)} = 0.3568 + (0.54112 - 0.3568)F_X(x)$ <br> $l^{(4)} = 0.3568 + (0.54112 - 0.3568)F_X(x)$ 

**Sans redimensionnement on avait** 

(4)  $= l^{(3)} + (u^{(3)} - l^{(3)}) F_X(x_1)$  $u^{(4)} = l^{(3)} + (u^{(3)} - l^{(3)})F_X(x)$ <br>  $u^{(4)} = l^{(3)} + (u^{(3)} - l^{(3)})F_X(x)$ ensionnement on avait<br> $\frac{(u^{(3)} - l^{(3)})F_X(x_1) = 0.7712 + 0.00288 \times 0.8 = 0.773504}{0.000288 \times 0.8 = 0.773504}$  $(u^{(3)} - l^{(3)})F_X(x_1) = 0.7712 + 0.00288 \times 0.8 = 0.77350$ <br>  $(u^{(3)} - l^{(3)})F_X(x_1 - 1) = 0.7712 + 0.00288 \times 0 = 0.7712$ *X X* **ns redimensionneme**<br> $u^{(4)} = l^{(3)} + (u^{(3)} - l^{(3)})F_X(x)$  $u^{(4)} = l^{(3)} + (u^{(3)} - l^{(3)})F_X(x)$ <br> $l^{(4)} = l^{(3)} + (u^{(3)} - l^{(3)})F_X(x)$ 

La largeur de l'intervalle passe de 0.002304 à 0.147456 soit exactement 64 plus large.

## Génération de tag avec redimensionnement (8)

- **Remarques:**
- Avec les opération de redimensionnement et d'encodage incrémental le code envoyé est 1 1 0 0 0 1 pour le codage incrémental et 1 pour le tag.
- $1100011= 1x2^{-1}+1x2^{-1}+ 1x2^{-6}+1x2^{-7}= 0.7734375$
- 

Sans redimensionnement on avait

\n
$$
u^{(4)} = l^{(3)} + (u^{(3)} - l^{(3)})F_X(x_1) = 0.7712 + 0.00288 \times 0.8 = 0.773504
$$
\n
$$
l^{(4)} = l^{(3)} + (u^{(3)} - l^{(3)})F_X(x_1 - 1) = 0.7712 + 0.00288 \times 0 = 0.7712
$$

- On remarque bien que 0.7734375 se trouve bien dans l'intervalle du tag.
- **Pour le décodage on peut utiliser cette valeur de tag et** suivre la même procédure vu le chapitre précédent.

## Décodage incrémental

### Décodage habituel:

- Utilisation du tag 0.7734375 et imiter l'encodeur dans sa procédure sans redimensionnement ni encodage incrémental.
- **Peut on effectuer un décodage incrémental.**

### Décodage incrémental:

- 1. Comment commencer le décodage?
- 2. Comment continuer le décodage?
- 3. Comment arrêter le décodage?
- On va répondre à ces trois questions à travers les deux exemples suivants.

### Exemple: décodage incrémental (1) *I* Rappel]

□ Exemple: décodage de 1100011

- On utilise des mots code de longueur 6.
- $\alpha^{(n)} = l^{(n-1)} + (u^{(n-1)} l^{(n-1)}) F_X(x_n)$  $\begin{aligned} (n) &= t \quad + (u \quad -t \quad) F_X(x_n) \end{aligned}$ <br>  $\begin{aligned} (n) &= l^{(n-1)} + (u^{(n-1)} - l^{(n-1)}) F_X(x_n - 1) \end{aligned}$  $\mu^{(n)} = l^{(n-1)} + (u^{(n-1)} - l^{(n-1)}) F_X(x_n)$  $u = l + (u - l)F_X(x)$ <br>  $l^{(n)} = l^{(n-1)} + (u^{(n-1)} - l^{(n-1)})F_X(x)$
- Tout comme l'encodeur, on initialise  $u^{(0)}$  à 1 et  $I^{(0)}$  à 0.
- On prend les 6 premiers bits 110001=0.765625.
- □  $\underline{T_X=0.767625}$ , intervalle= $[0,1)$ :  $F_X(1)=0.8$ ,  $F_X(2)=0.82$ ,  $F_X(3)=1$ <br> $u^{(1)} = l^{(0)} + (u^{(0)} l^{(0)})F_Y(x_0) = 0 + (1-0)F_Y(x_0)$

$$
\begin{aligned}\n\frac{1}{2} &= 0.767625, \text{ intervalle} = [0,1): F_{\underline{x}}(1) = 0.8, F_{\underline{x}}(2) = 0.82 \\
u^{(1)} &= l^{(0)} + (u^{(0)} - l^{(0)})F_{\underline{x}}(x_n) = 0 + (1 - 0)F_{\underline{x}}(x_n) \\
l^{(1)} &= l^{(0)} + (u^{(0)} - l^{(0)})F_{\underline{x}}(x_n - 1) = 0 + (1 - 0)F_{\underline{x}}(x_n - 1) \\
u^{(1)} &= F_{\underline{x}}(x_n) \\
l^{(1)} &= F_{\underline{x}}(x_n - 1) \end{aligned}
$$
\n
$$
\Rightarrow 0.765625 \in [F_{\underline{x}}(x_n - 1), F_{\underline{x}}(x_n))
$$
\n
$$
\text{Et comme pour } n = 1, \text{ on a } [F_{\underline{x}}(x_n - 1), F_{\underline{x}}(x_n)) = [0, 0.8)
$$

Le premier élément de la séquence est 1.

### Décodage: **1**

# Exemple: décodage incrémental (2)

 $T_x=0.767625$ , intervalle=[0,0.8), 1100011

<u>F<sub>X</sub>(1)=0.8, F<sub>X</sub>(2)=0.82, F<sub>X</sub>(3)=1</u>

$$
\begin{bmatrix}\n\boxed{[Rappel]}\\
u^{(n)} = l^{(n-1)} + (u^{(n-1)} - l^{(n-1)})F_X(x_n)\\
l^{(n)} = l^{(n-1)} + (u^{(n-1)} - l^{(n-1)})F_X(x_n - 1)\n\end{bmatrix}
$$

 L'intervalle [0,0.8) n'est pas inclus dans l'une des moitié donc on n'effectue pas de redimensionnement.<br>  $u^{(2)} = l^{(1)} + (u^{(1)} - l^{(1)})F_y(x) = 0 + (0.8 - 0)F_y(x)$ donc on n'effectue pas de redimensionne<br>  $u^{(2)} = l^{(1)} + (u^{(1)} - l^{(1)})F_X(x_n) = 0 + (0.8 - 0)F_X(x_n)$ 

$$
u^{(2)} = l^{(1)} + (u^{(1)} - l^{(1)})F_X(x_n) = 0 + (0.8 - 0)F_X(x_n)
$$
  

$$
l^{(2)} = l^{(1)} + (u^{(1)} - l^{(1)})F_Y(x_n - 1) = 0 + (0.8 - 0)F_Y(x_n)
$$

$$
u^{(2)} = l^{(1)} + (u^{(1)} - l^{(1)})F_X(x_n) = 0 + (0.8 - 0)F_X(x_n)
$$
  

$$
l^{(2)} = l^{(1)} + (u^{(1)} - l^{(1)})F_X(x_n - 1) = 0 + (0.8 - 0)F_X(x_n - 1)
$$
  
0.765625  $\in [0.8F_X(x_n - 1), 0.8F_X(x_n))$ 

$$
0.765625 \in [0.8F_X(x_n-1), 0.8F_X(x_n))
$$

$$
0.765625 \in [0.8F_X(x_n - 1), 0.8F_X(x_n))
$$
  
0.765625/0.8 = 0.95953125  $\in [F_X(x_n - 1), F_X(x_n))$ 

 $n=3$ 

0. 165625/0.8 = 0.9595312:<br>
⇒  $n = 3$ <br>
Méthode 2: Remise en échelle

⇒ 
$$
n = 3
$$
  
\nMéthode 2: Remise en échelle  
\n $F_X(1) \times (0.8 - 0) = 0.64$   
\n $F_X(2) \times (0.8 - 0) = 0.656$  ⇒  $T_X = 0.767625 \in [0.656, 0.8)$  ⇒  $n = 3$   
\n $F_X(3) \times (0.8 - 0) = 0.8$  Décodage: 1 **3**

### Exemple: décodage incrémental (3) [ ] *Rappel*

 $\Box$  T<sub>x</sub>=0.767625, intervalle=[0.656,0.8): 1100011  $\chi^{(n)} = l^{(n-1)} + (u^{(n-1)} - l^{(n-1)}) F_X(x_n)$ 

<u>F<sub>X</sub>(1)=0.8, F<sub>X</sub>(2)=0.82, F<sub>X</sub>(3)=1</u>

L'intervalle [0.656,0.8) est inclus dans [0.5, 1) donc on effectue le redimensionnement.

> (2)  $u^{(2)} = 2 \times (0.8 - 0.5) = 0.6$

$$
l^{(2)} = 2 \times (0.656 - 0.5) = 0.312
$$

- L'encodage incrémental: envoie d'un bit 1.
- **Le décodage incrémental: décalage vers la droite tout en** maintenant 6 bits pour le tag
- $\blacksquare$  1100011  $\rightarrow$  1100011  $\rightarrow$  100011 = 1x2<sup>-1</sup> + 1x2<sup>-5</sup> + 1x2<sup>-6</sup>
- $\blacksquare$  T<sub>x</sub>=0.546875

### Décodage: 1 **3**

 $\alpha^{(n)} = l^{(n-1)} + (u^{(n-1)} - l^{(n-1)}) F_X(x_n)$ 

 $u = t + (u - t)F_X(x)$ <br>  $l^{(n)} = l^{(n-1)} + (u^{(n-1)} - l^{(n-1)})F_X(x)$ 

 $\begin{aligned} (n) &= t \quad + (u \quad -t \quad) F_X(x_n) \end{aligned}$ <br>  $\begin{aligned} (n) &= l^{(n-1)} + (u^{(n-1)} - l^{(n-1)}) F_X(x_n - 1) \end{aligned}$ 

## Exemple: décodage incrémental (4)

**Q**  $\underline{T_X=0.546875}$ , intervalle= $[0.312,0.6)$ :  $1100011^{|(Kappel)|}_{u^{(n)}=I^{(n-1)}+ (u^{(n-1)}-I^{(n-1)})}$ 

<u>F<sub>X</sub>(1)=0.8, F<sub>X</sub>(2)=0.82, F<sub>X</sub>(3)=1</u>

- $\begin{aligned} (n) &= l \quad + (u \quad -l \quad) F_X(x_n) \end{aligned}$ <br>  $\begin{aligned} (n) &= l^{(n-1)} + (u^{(n-1)} l^{(n-1)}) F_X(x_n 1) \end{aligned}$  $\frac{1}{[Rappel]}$  $\mu^{(n)} = l^{(n-1)} + (u^{(n-1)} - l^{(n-1)}) F_X(x_n)$  $\int_X (x_n)$  $u = t + (u - t)F_X(x)$ <br>  $l^{(n)} = l^{(n-1)} + (u^{(n-1)} - l^{(n-1)})F_X(x)$  $[Rapped]$ <br>  $u^{(n)} = l^{(n-1)} + (u^{(n-1)} - l^{(n-1)})F_X(x)$
- L'intervalle [0.312,0.6) n'est pas inclus dans aucune<br>moitié.<br> $u^{(3)} = 0.312 + (0.6 0.312) F_X(x_n)$ moitié.

motie.

\n
$$
u^{(3)} = 0.312 + (0.6 - 0.312)F_X(x_n)
$$
\n
$$
l^{(3)} = 0.312 + (0.6 - 0.312)F_X(x_n - 0.312)F_X(x_n - 0.312)F_X(x
$$

Notice:

\n
$$
u^{(3)} = 0.312 + (0.6 - 0.312)F_X(x_n)
$$
\n
$$
l^{(3)} = 0.312 + (0.6 - 0.312)F_X(x_n - 1)
$$
\nwhere  $x_n$  is the same, we have

 $u^{(3)} = 0.312 + (0.6 - 0.312)F_X(x_n)$ <br>  $l^{(3)} = 0.312 + (0.6 - 0.312)F_X(x_n - 1)$ <br>  $0.546875 \in [0.312 + 0.288F_X(x_n - 1), 0.312 + 0.288F_X(x_n))$ 

 $l^{(3)} = 0.312 + (0.6 - 0.312) F_X(x_n - 1)$ <br>  $0.546875 \in [0.312 + 0.288 F_X(x_n - 1), 0.312 + 0.288 F_X(x_n))$ <br>  $(0.546875 - 0.312)/0.288 = 0.815538194 \in [F_X(x_n - 1), F_X(x_n))$  $\frac{68}{5} - 0.312$ )/0.288 = 0.815538194  $\in$ <br>= 2<br>0.312 + (0.6 – 0.312) × 0.82 = 0.54816 0.288 $F_X(x_n)$ <br>  $F_X(x_n-1), F_X(x_n)$ 

 $n=2$ 

$$
u^{(3)} = 0.312 + (0.6 - 0.312) \times 0.82 = 0.54816
$$

 $u^{(3)}$ <br> $l^{(3)}$  $= 2$ <br>
0.312 + (0.6 – 0.312) × 0.82 = 0.548<br>
0.312 + (0.6 – 0.312) × 0.8 = 0.5424

## Exemple: décodage incrémental (5)

 $\Box$  T<sub>x</sub>=0.546875, intervalle=[0.5424,0.54816): 110001

<u>F<sub>X</sub>(1)=0.8, F<sub>X</sub>(2)=0.82, F<sub>X</sub>(3)=1</u>

$$
u^{(n)} = l^{(n-1)} + (u^{(n-1)} - l^{(n-1)})F_X(x_n)
$$
  

$$
l^{(n)} = l^{(n-1)} + (u^{(n-1)} - l^{(n-1)})F_X(x_n - 1)
$$

 L'intervalle [0.5424,0.54816) est inclus dans [0.5, 1) donc on effectue le redimensionnement.

(3)  $=2\times (0.54816 - 0.5) = 0.09632$ *u*

$$
u^{\text{th}} = 2 \times (0.54816 - 0.5) = 0.0903.
$$
  

$$
l^{(3)} = 2 \times (0.5424 - 0.5) = 0.0848
$$

- L'encodage incrémental: envoie d'un bit 1.
- **Le décodage incrémental: décalage vers la droite tout en** maintenant 6 bits pour le tag
- $\blacksquare$  1100011<sup>-</sup>>11000110<sup>-></sup>000110=1x2<sup>-4</sup>+1x2<sup>-5</sup>
- $T_x=0.09375$

# Exemple: décodage incrémental (6)

 $\Box$  T<sub>x</sub>=0.09375, intervalle=[0.0848,0.09632): 1100011

<u>F<sub>X</sub>(1)=0.8, F<sub>X</sub>(2)=0.82, F<sub>X</sub>(3)=1</u>

$$
\begin{bmatrix}\n\boxed{Rappel} \\
u^{(n)} = l^{(n-1)} + (u^{(n-1)} - l^{(n-1)})F_X(x_n) \\
l^{(n)} = l^{(n-1)} + (u^{(n-1)} - l^{(n-1)})F_X(x_n - 1)\n\end{bmatrix}
$$

L'intervalle [0.0848,0.09632) est inclus dans [0, 0.5) donc on effectue le redimensionnement.

(3)  $u^{(3)} = 2 \times 0.09632 = 0.19264$ 

$$
l^{(3)} = 2 \times 0.0848 = 0.1696
$$

- L'encodage incrémental: envoie d'un bit 0.
- Le décodage incrémental: décalage vers la droite tout en maintenant 6 bits pour le tag
- $\blacksquare$  11000110  $\rightarrow$  110001100  $\rightarrow$  001100 = 1x2<sup>-3</sup> + 1x2<sup>-4</sup>
- $T_x = 0.1875$

# Exemple: décodage incrémental (7)

 $\Box$  T<sub>x</sub>= 0.1875, intervalle=[0.1696, 0.19264): 1100011

<u>F<sub>X</sub>(1)=0.8, F<sub>X</sub>(2)=0.82, F<sub>X</sub>(3)=1</u>

$$
\begin{bmatrix}\n[Rappel] \\
u^{(n)} = l^{(n-1)} + (u^{(n-1)} - l^{(n-1)})F_X(x_n) \\
l^{(n)} = l^{(n-1)} + (u^{(n-1)} - l^{(n-1)})F_X(x_n - 1)\n\end{bmatrix}
$$

 L'intervalle [0.1696, 0.19264) est inclus dans [0, 0.5) donc on effectue le redimensionnement.

(3)  $u^{(3)} = 2 \times 0.19264 = 0.38528$ 

$$
l^{(3)} = 2 \times 0.1696 = 0.3392
$$

- L'encodage incrémental: envoie d'un bit 0.
- **Le décodage incrémental: décalage vers la droite tout en** maintenant 6 bits pour le tag
- $\blacksquare$  110001100 $\rightarrow$ 1100011000 $\rightarrow$ 011000=1x2<sup>-2</sup>+1x2<sup>-3</sup>
- $T_x = 0.375$

### Exemple: décodage incrémental (8)  $\Box$   $\underline{T_X}$  = 0.1875, intervalle=[0.3392, 0.38528): 1100011  $\alpha^{(n)} = l^{(n-1)} + (u^{(n-1)} - l^{(n-1)}) F_X(x_n)$  $\begin{aligned} (n) &= l \quad + (u \quad -l \quad) F_X(x_n) \end{aligned}$ <br>  $\begin{aligned} (n) &= l^{(n-1)} + (u^{(n-1)} - l^{(n-1)}) F_X(x_n - 1) \end{aligned}$ [ ] *Rappel*  $\mathcal{L}_{\mathcal{U}}^{(n)} = l^{(n-1)} + (u^{(n-1)} - l^{(n-1)}) F_X(x_n)$  $u = l + (u - l)F_X(x)$ <br>  $l^{(n)} = l^{(n-1)} + (u^{(n-1)} - l^{(n-1)})F_X(x)$  $u^{(3)}$ (3)  $\frac{22}{10.3392,0.38528:11000}{22 \times 0.38528 = 0.77056}$  $l^{(3)} = 2 \times 0.3392 = 0.6784$

- **L'encodage incrémental: envoie d'un bit 0.**
- Le décodage incrémental: décalage vers la droite:
- $\blacksquare$  1100011000  $\rightarrow$  11000110000  $\rightarrow$  110000 = 1x2<sup>-1</sup> + 1x2<sup>-2</sup> (3) <u>00</u>→11000<mark>110000</mark>→**110000**=1×<br> *u*<sup>(3)</sup>=2×(0.77056−0.5) = 0.54112

(3)  $u^{\scriptscriptstyle \vee} = 2 \times (0.77036 - 0.5) = 0.341$ <br> $l^{\scriptscriptstyle (3)} = 2 \times (0.6784 - 0.5) = 0.3568$ 

- L'encodage incrémental: envoie d'un bit 1.
- Le décodage incrémental: décalage vers la droite:
- $11000$ **110000** $\rightarrow$ 110001**100000** $\rightarrow$ **100000**=1x2<sup>-1</sup>
- 
- $T_x = 0.5$  Décodage: 1 3 **2**

## Exemple: décodage incrémental (9)

 $T_x = 0.5$ , intervalle=[0.3568,0.54112): 1100011 <u>F<sub>X</sub>(1)=0.8, F<sub>X</sub>(2)=0.82, F<sub>X</sub>(3)=1</u>

$$
\begin{bmatrix}\n\overline{[Rappel]}\\
u^{(n)} = l^{(n-1)} + (u^{(n-1)} - l^{(n-1)})F_X(x_n)\\
l^{(n)} = l^{(n-1)} + (u^{(n-1)} - l^{(n-1)})F_X(x_n - 1)\n\end{bmatrix}
$$

$$
\begin{aligned} \n\text{(1)} &= 0.8, \, \text{F}_{\underline{\mathsf{X}}}(\underline{\mathsf{2}}) = 0.82, \, \text{F}_{\underline{\mathsf{X}}}(\underline{\mathsf{3}}) = 1\\ \n\mu^{(3)} &= 2 \times (0.77056 - 0.5) = 0.54112\\ \n\mu^{(3)} &= 2 \times (0.6784 - 0.5) = 0.3568 \n\end{aligned}
$$

$$
u^{(3)} = 2 \times (0.0784 - 0.3) = 0.3568
$$
  
\n
$$
u^{(3)} = 0.3568 + (0.54112 - 0.3568)F_X(x_n)
$$
  
\n
$$
l^{(3)} = 0.3568 + (0.54112 - 0.3568)F_X(x_n - 1)
$$
  
\n
$$
0.5 ∈ [0.3568 + 0.18432F_X(x_n - 1), 0.3568 + 0.18432F_X(x_n))
$$
  
\n
$$
(0.5 - 0.3568)/0.18432 = 0.77690972 ∈ [F_X(x_n - 1), F_X(x_n))
$$
  
\n⇒ n = 1